## **TD Mobile** VGUPTA

### **Easy and Powerful Mobile App Development**

# **Was ist neu in TD Mobile 1.2**

Mit TD Mobile ist das Design und die Implementierung von mobilen Geschäftsanwendungen sehr einfach. Anwendungen mit Zugriff auf Unternehmensdatenquellen können ganz ohne Programmierung erstellt werden. In TD Mobile 1.2 gibt es viele neue leistungsfähige Features, die extrem einfach zu verwenden sind, wie zum Beispiel das Entwerfen und Ausführen von Berichten, die angezeigt oder per Email versandt werden können. Der neue Offline Modus für gesamte Apps ermöglicht das Verwenden der App, wenn keine Netzwerkverbindung vorhanden ist, auf dem Land oder im Keller von Gebäuden. Und es gibt noch vielmehr Neues in TD Mobile 1.2, lesen Sie unten weiter.

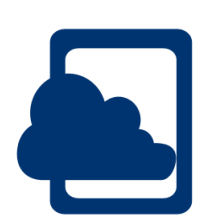

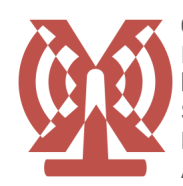

#### Offline Mode Applications

Ihre mobilen Anwendungen funktionieren auch bei schlechter Netzabdeckung. Verwenden Sie den Offline-Modus inklusive lokaler Datenzwischenspeicherung, um offlinefähige Anwendungen zu erzeugen.

#### Brillante Berichte für mobile Geschäftsanwendungen

Unser Report Designer ermöglicht das Entwerfen von HTML und PDF Berichten. Verwenden Sie dazu leistungsfähige Features wie Formeln, mehrfache Umbruchgruppen und einfach einzustellende Formatierungen. Erstellen Sie

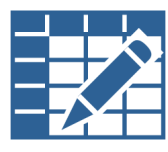

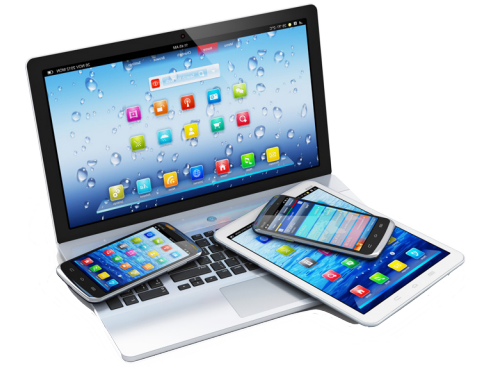

Umsatzberichte, Geschäftsberichte oder beliebige andere Berichte. Berichte können auf dem mobilen Gerät als HTML oder PDF Datei angezeigt werden oder per Email versandt werden.

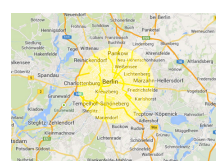

#### Ortsabängige Abfragen

Verwenden Sie Abfragen, wie "Gib mir alle Restaurants im Umkreis von einem Kilometer um die aktuelle GPS Position." Zeigen Sie die Treffer in einer Liste oder als Marker in einer Karte an.

#### Live Remote Debugging

Mit dem neuen Remote Debugging können jetzt auch Anwendungen im Test- oder Produktionseinsatz live untersucht werden. Alle TD Mobile Debugging-Features stehen ab sofort auch remote zur Verfügung. Dazu gehören Haltepunkte, schrittweises Ausführen, Variablen-Watch und das Berechnen von Ausdrücken.

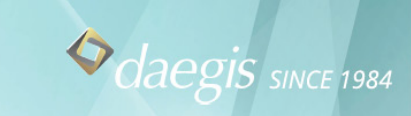

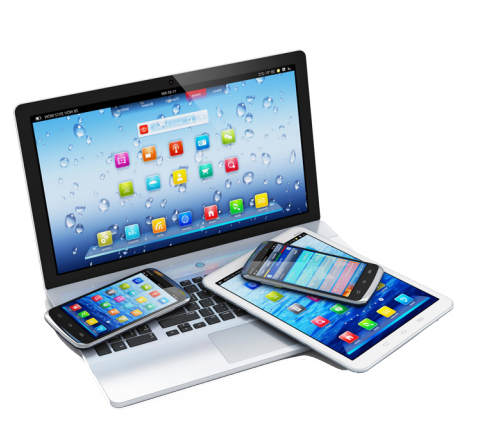

#### Weitere neue Funktionen von TD Mobile 1.2.

- Globale Operationen, um den gleichen Backend-Code aus vielen Seiten zu verwenden.
- Das Definieren von Datenklassen ist mit dem neuen Datenbankexplorer ganz einfach geworden. Einfach die Datenbank, Tabelle und die gewünschten Spalten auswählen und die Klasse automatisch erzeugen lassen.
- Setzen Sie Bindings auf NULL in den Client Event Actions.
- Sortierte Listen, um Daten sortiert nach Werten anzuzeigen.
- Selbstdefinierbares Warte-Icon und die Möglichkeit das Warte-Icon ein- und auszuschalten.
- Erweiterte Login-Seiten-Navigation ermöglicht das automatische Zurückkehren zur aufgerufenen Seite.
- Einfügen externer JavaScript und CSS Dateien.
- Einfügen externer Dateien in die Anwendung und in das Deployment.
- Neuer nur-lesen Feldtyp, der bei Updates nicht in die Datenbank geschrieben wird.
- Neue Locals-Pane, die alle Variablen im aktuellen Zugriff anzeigt.
- Export von Sprachdateien im CSV-Format. Übersetzer arbeiten möglicherweise lieber mit CSV-Daten als mit XML-Daten.

#### Technische Voraussetzungen

#### Entwicklung

- Windows 8.1
- Windows Server 2012 Windows 8
- Windows Server 2008
- Windows 7

Einsatz

 $\frac{1}{2}$  Internet Information Server 7.5 and 8

Unterstützte Datenbanken

- • SQLBase 11.6 und 11.7
- MongoDB 2.x
- Oracle 11g, 12c
- SQL Server 2008, 2012
- ODBC und OLE DB

Unterstützte Browser

- $iOS$
- **Android**
- Windows 8RT
- • Internet Explorer 11 und später
- Firefox 26 und später
- Chrome 39 und später

#### Gupta Technologies Zentrale

1420 Rocky Ridge Drive, Suite 380 Roseville, CA 95661 U.S.A. Tel: +1 916.218.4700

Deutschland Tel: +49 89 208039 158 Email: infode@guptatechnologies.com

United Kingdom Tel: +44 0 1753 245 510 Email: infouk@guptatechnologies.com

Frankreich Tel: +33 1 72 86 60 77 Email: infofr@guptatechnologies.com

Australien Tel: +1 916.218.4700 Email: asiapacinfo@guptatechnologies.com

Brasilien Tel: +55 11 2737 8519 Email: infobr@guptatechnologies.com

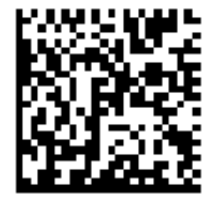

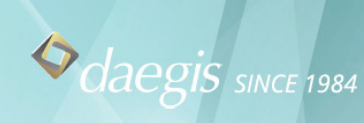